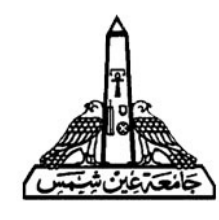

Faculty of Engineering

#### **CSE115: Digital Design**

#### **Lecture 22: VHDL**

#### **Reasons for Using VHDL**

- VHDL is an international IEEE standard specification language (IEEE 1076-1993) for describing digital hardware used by industry worldwide.
	- VHDL is an acronym for VHSIC (Very High Speed Integrated Circuit) Hardware Description Language.
- VHDL enables hardware modeling from the gate to system level.
- VHDL provides a mechanism for digital design and reusable design documentation.

## **History of VHDL**

- $\bullet$  Very High Speed Integrated Circuit (VHSIC) Program
	- Launched in 1980
	- Aggressive effort to advance state of the art
	- Object was to achieve significant gains in VLSI technology
	- Need for common descriptive language
	- – $-$  \$17 Million for direct VHDL development
	- **Links of the Company**  $-$  \$16 Million for VHDL design tools
- Woods Hole Workshop
	- Held in June 1981 in Massachusetts
	- Discussion of VHSIC goals
	- Comprised of members of industry, government, and academia

## **History of VHDL (2)**

- $\bullet$  In July 1983, a team of Intermetrics, IBM and TexasInstruments were awarded a contract to develop VHDL.
- $\bullet$  In August 1985, the final version of the language under government contract was released: VHDL Version 7.2.
- $\bullet$  In December 1987, VHDL became IEEE Standard 1076-1987 and in 1988 an ANSI standard.
- In September 1993, VHDL was restandardized to clarify and enhance the language.
- VHDL has been accepted as a Draft International Standard by the IEC.

## **Additional Benefits of VHDL**

- $\bullet$ Allows various design methodologies
- $\bullet$ Provides technology independence
- $\bullet$ Describes a wide variety of digital hardware
- $\bullet$ Eases communication through standard language
- $\bullet$ Allows for better design management
- $\bullet$ Provides a flexible design language
- $\bullet$  Has given rise to derivative standards
	- WAVES, VITAL, Analog VHDL

## **VHDL Design Example**

- Problem: Design a single bit half adder with carry and enable
- Specifications
	- Inputs and outputs are each one bit
	- When enable is high, result gets x plus y
	- When enable is high, carry gets any carry of x plus y
	- Outputs are zero when enable input is low

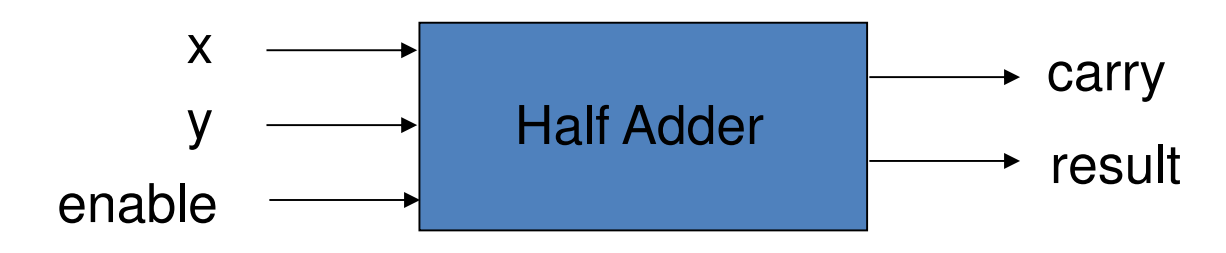

#### **VHDL Design Example: Entity Declaration**

• As a first step, the entity declaration describes the interface of the component

–– Input and output ports are declared

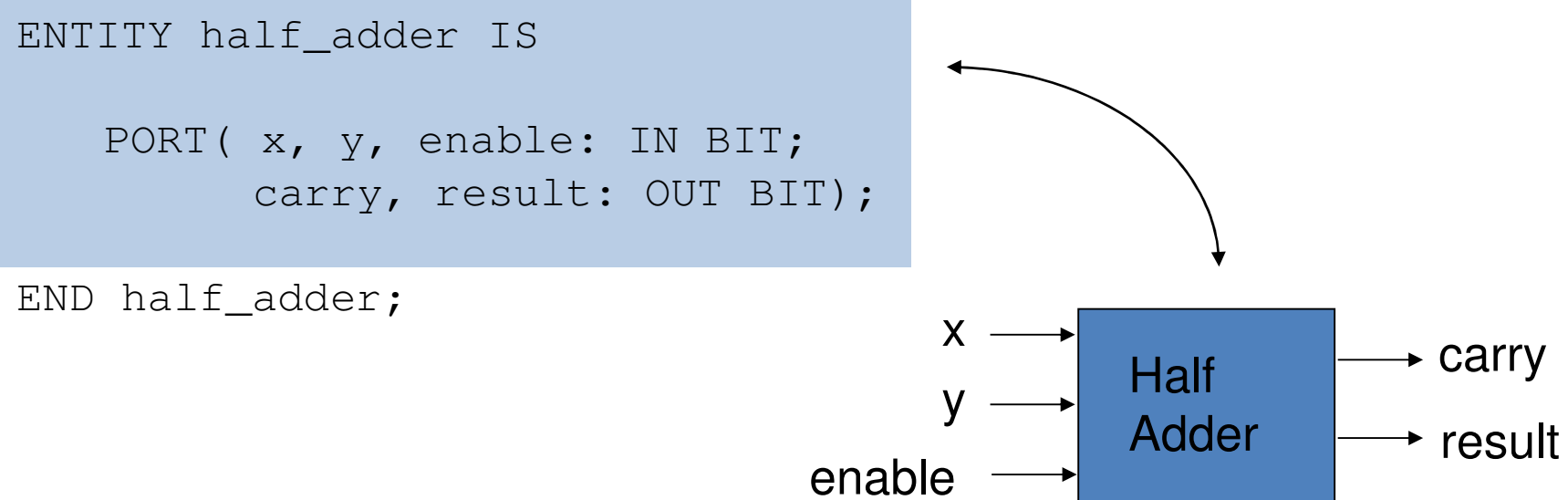

#### **Specifications**

- Behavioral
- Data Flow
- Structural

### **VHDL Design Example: Behavioral Specification**

•A high level description can be used to describe the function of the adder

```
ARCHITECTURE half adder a OF half adder IS
     BEGINPROCESS (x, y, enable)
           BEGIN
                      IF enable = '1' THEN

result <= x XOR y;carry \leq x AND y;
                      ELSEcarry \langle 0' \rangleresult \langle = '0';END IF;END PROCESS;END half adder a;
```
 $\bullet$  The model can then be simulated to verify correct functionality of the component

#### **VHDL Design Example: Data Flow Specification**

• A second method is to use logic equations to develop a data flow description

```
ARCHITECTURE half_adder_b OF half_adder IS
   BEGIN
     carry \leq enable AND (x AND y);
     result <= enable AND (x XOR y);END half adder b;
```
• Again, the model can be simulated at this level to confirm the logic equations

### **VHDL Design Example: Structural Specification**

 $\bullet$  As a third method, a structural description can be created from predescribed components

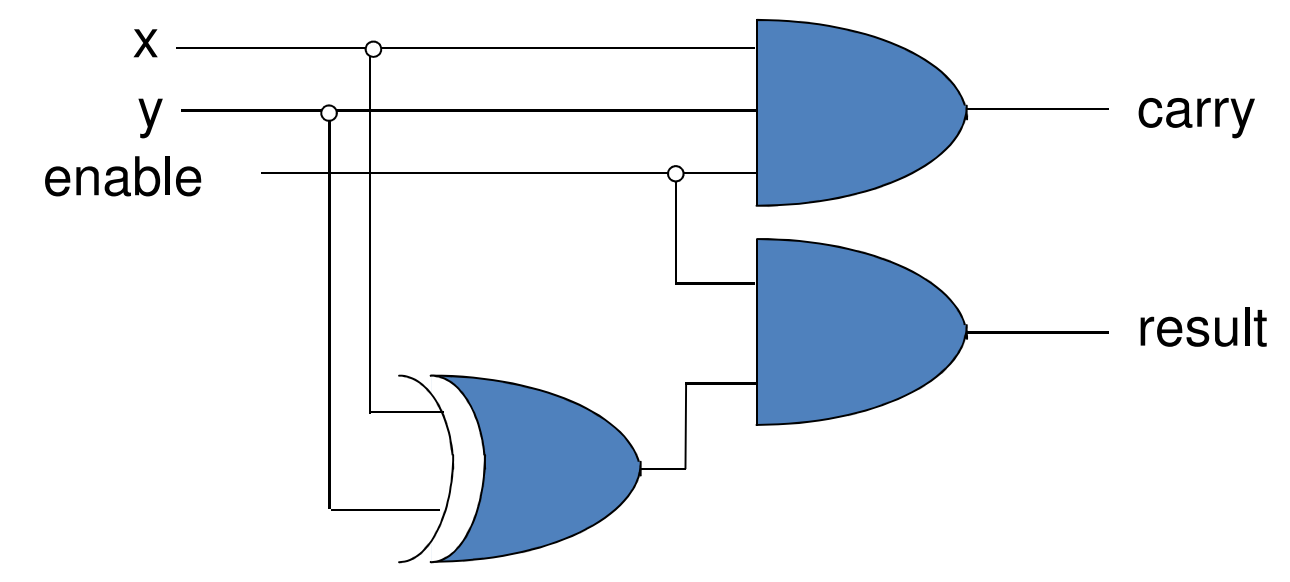

•These gates can be pulled from a library of parts

#### **VHDL Design Example: Structural Specification (2)**

```
ARCHITECTURE half_adder_c OF half_adder IS
     COMPONENT and2
PORT (in0, in1 : IN BIT;out0 : OUT BIT);END COMPONENT;COMPONENT and3
PORT (in0, in1, in2 : IN BIT;out0 : OUT BIT);END COMPONENT;COMPONENT xor2
PORT (in0, in1 : IN BIT;out0 : OUT BIT);END COMPONENT;FOR ALL : and2 USE ENTITY gate lib.and2 Nty(and2 a);

FOR ALL : and3 USE ENTITY gate_lib.and3_Nty(and3_a);
FOR ALL : xor2 USE ENTITY gate_lib.xor2_Nty(xor2_a);-- description is continued on next slide
```
#### **VHDL Design Example: Structural Specification (3)**

-- continuing half\_adder\_c description

```
SIGNAL xor_res : BIT; -- internal signal
-- Note that other signals are already declared in entity
```
BEGIN

```
A0 : and2 PORT MAP (enable, xor_res, result);
A1 : and3 PORT MAP (x, y, enable, carry);
X0 : xor2 PORT MAP (x, y, xor_res);
```
END half adder c;

## **VHDL Model Components**

• Entity

–— Defines a component's interface

• Architecture

–— Defines a component's function

• Alternative architectures

## **VHDL Component Descriptions**

- Structural
- Behavioral
- Timing and delay

## **VHDL Model Component Behavior Description**

- $\bullet$  Process - fundamental unit for component behavior description
	- Processes may be explicitly or implicitly defined and are packaged in architectures
- $\bullet$  Signal - primary communication mechanism
	- Process executions result in new values being assigned to signals which are then accessible to other processes
	- Similarly, a signal may be accessed by a process in another architecture by connecting the signal to ports in the entities associated with the two architectures

Example signal assignment statement :

Output  $\leq$  My<sub>id</sub> + 10;

## **Entity Declarations**

- $\bullet$  The primary purpose of the entity is to declare the signals in the component's interface
	- The interface signals are listed in the PORT clause
		- In this respect, the entity is akin to the schematic symbol for the component

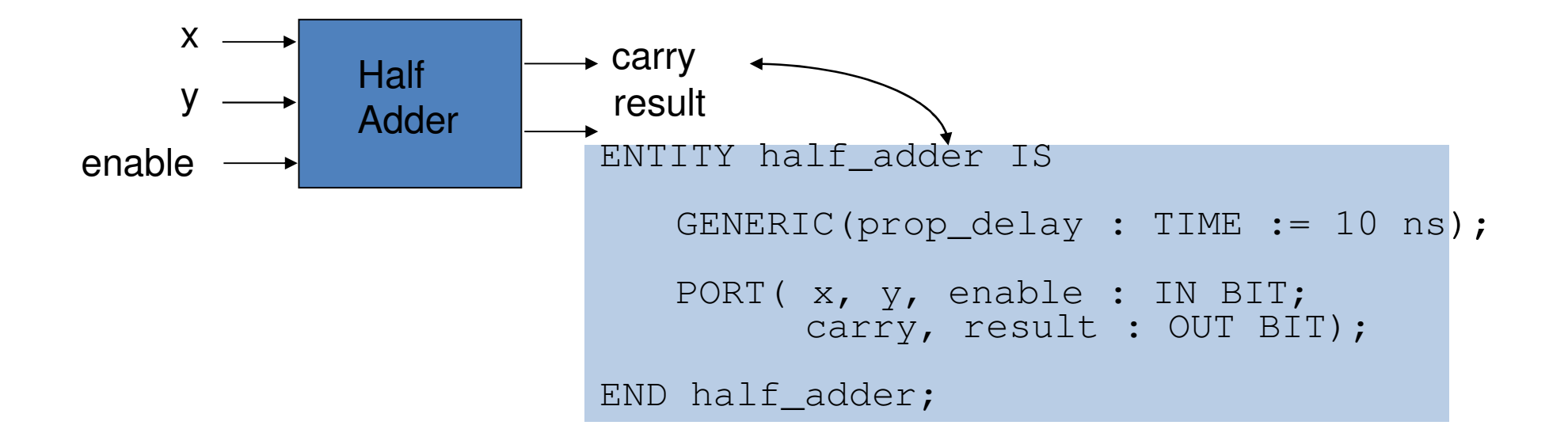

## **Entity Declarations: Port Clause**

- $\bullet$  PORT clause declares the interface signals of the object to the outside world
- Three parts of the PORT clause
	- Name

– Mode

PORT (signal\_name : mode data\_type);

- Data type
- $\bullet$ Example PORT clause:

```
PORT ( input : IN BIT VECTOR(3 DOWNTO 0);
       ready, output : OUT BIT );
```
– Port signals (i.e. 'ports') of the same mode and type or subtype may be declared on the same line

## **Entity Declarations: Port Clause (2)**

- $\bullet$  The port mode of the interface describes the direction in which data travels with respect to the component
- • Port modes
	- In
		- Data comes in this port and can only be read
	- Out
		- Data travels out this port
	- Buffer
		- Data may travel in either direction, but only one signal driver may be on at any one time
	- Inout
		- Data may travel in either direction with any number of active drivers allowed; requires a Bus Resolution Function
	- Linkage
		- Direction of data flow is unknown

#### **Architecture Bodies**

- $\bullet$ Describe the operation of the component
- $\bullet$  Consist of two parts:
	- – Declarative part - includes necessary declarations
		- For example, type declarations, signal declarations, component declarations, subprogram declarations
	- Statement part includes statements that describe organization and/or functional operation of component
		- For example, concurrent signal assignment statements, process statements, component instantiation statements

```
ARCHITECTURE half_adder_d OF half_adder IS
     SIGNAL xor res : BIT; -- architecture declarative part
     BEGIN
                               -- begins architecture statement part
       carry \leq enable AND (x AND y);
       result <= enable AND xor_res;xor res \leq x XOR y;
     END half adder d;
```
#### **Structural Descriptions**

- $\bullet$  Pre-defined VHDL components are instantiated and connected together
- Structural descriptions may connect simple gates or complex, abstract components
- VHDL provides mechanisms to support hierarchical description
- VHDL provides mechanisms to describe highly repetitive structures easily

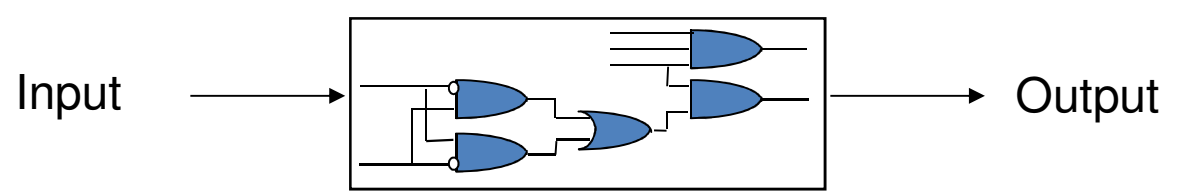

## **Behavioral Descriptions**

- $\bullet$  VHDL provides two styles of describing component behavior
	- Data Flow: concurrent signal assignment statements
	- Behavioral: processes used to describe complex behavior by means of high-level language constructs
		- Variables, loops, if-then-else statements
- A behavioral model may bear little resemblance to system implementation
	- Structure not necessarily implied

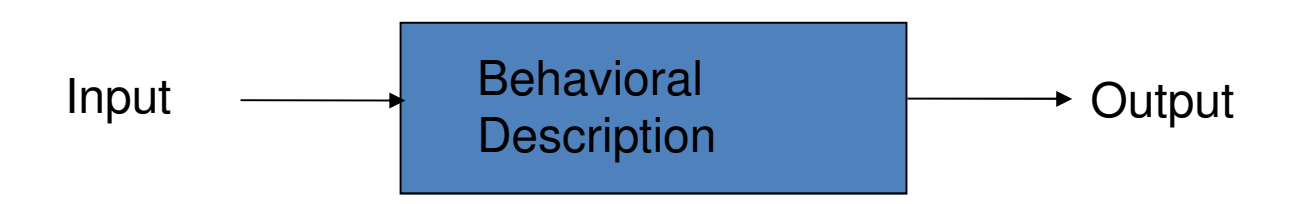

## **Timing Model**

 $\bullet$  VHDL uses the following simulation cycle to model the stimulus and response nature of digital hardware

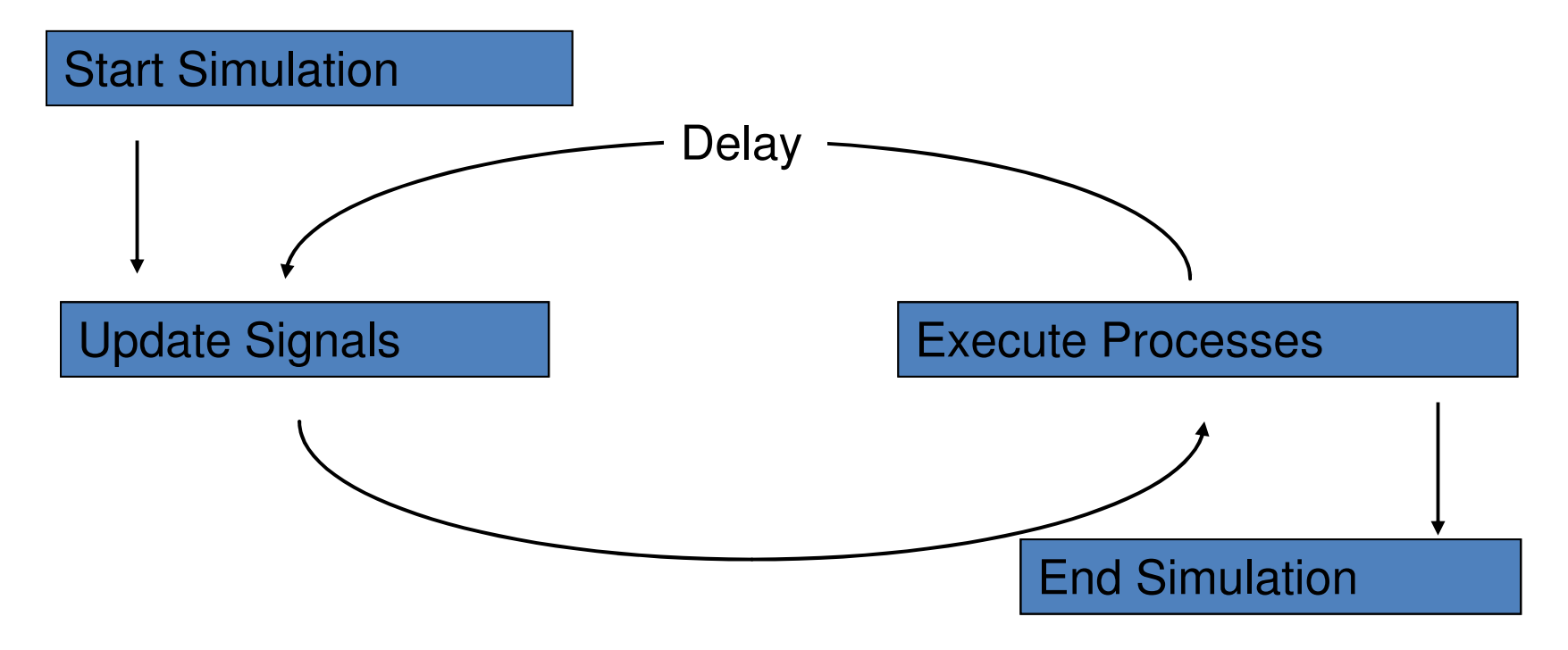

# **Delay Types**

- $\bullet$  All VHDL signal assignment statements prescribe an amount of time that must transpire before the signal assumes its new value
- $\bullet$  Delay forms
	- Transport
		- Prescribes propagation delay only
	- Inertial
		- Prescribes propagation delay and minimum input pulse width
	- Delta
		- The default if no delay time is explicitly specified

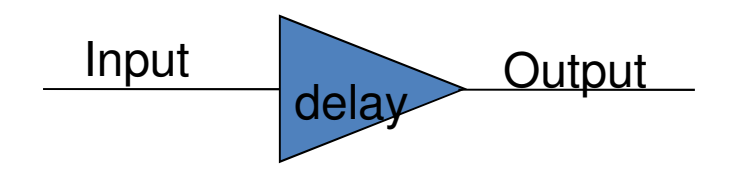

## **Transport Delay**

- • Transport delay must be explicitly specified
	- I.e. keyword "TRANSPORT" must be used
- •Signal assumes its new value after specified delay

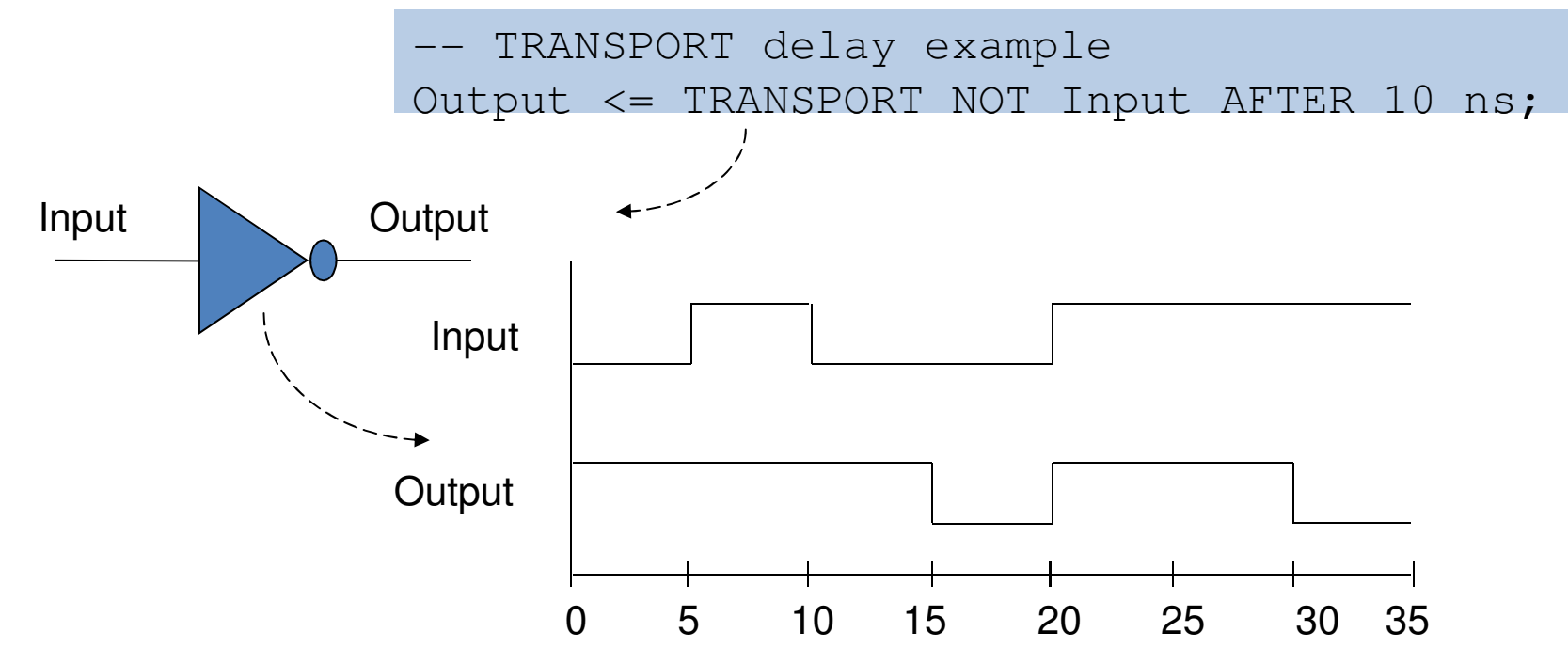

## **Inertial Delay**

 $\bullet$  Provides specification propagation delay and input pulse width, i.e. 'inertia' of output:

target <= [REJECT time\_expression] INERTIAL waveform;

 $\bullet$ Inertial delay is default and REJECT is optional:

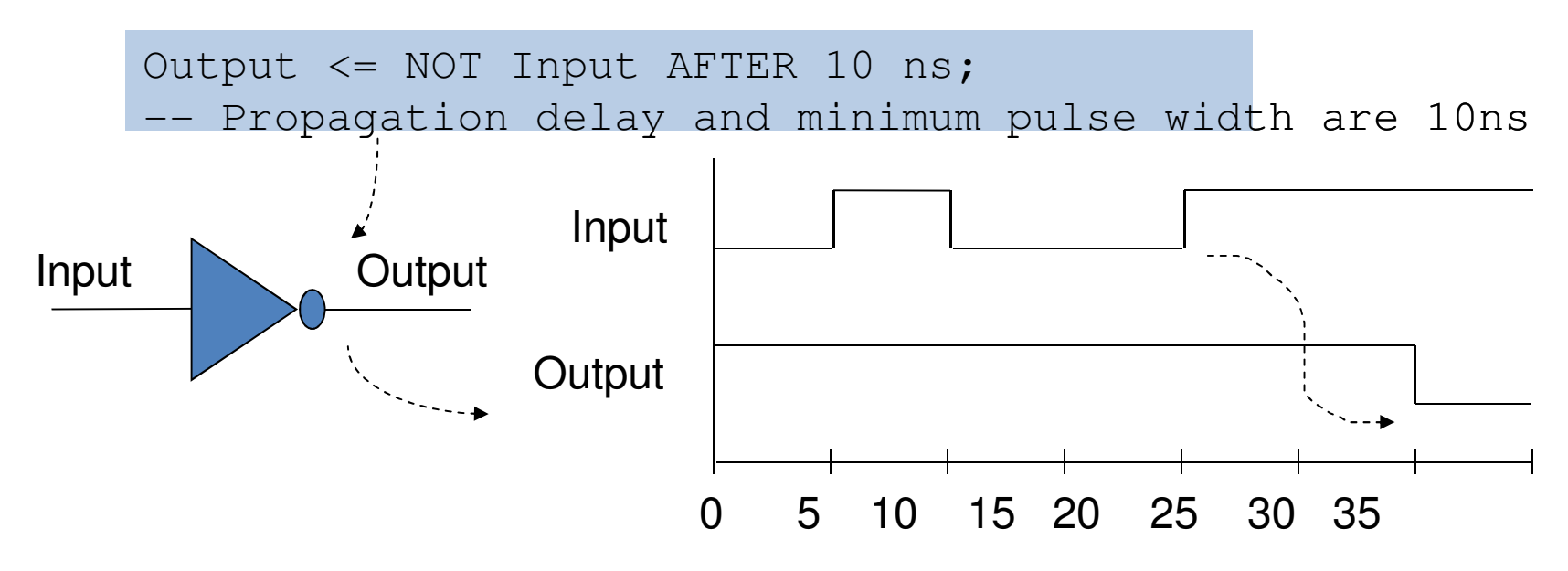

# **Inertial Delay (2)**

- $\bullet$  Example of gate with 'inertia' smaller than propagation delay
	- – Inverter with propagation delay of 10ns which suppresses pulses shorter than 5ns

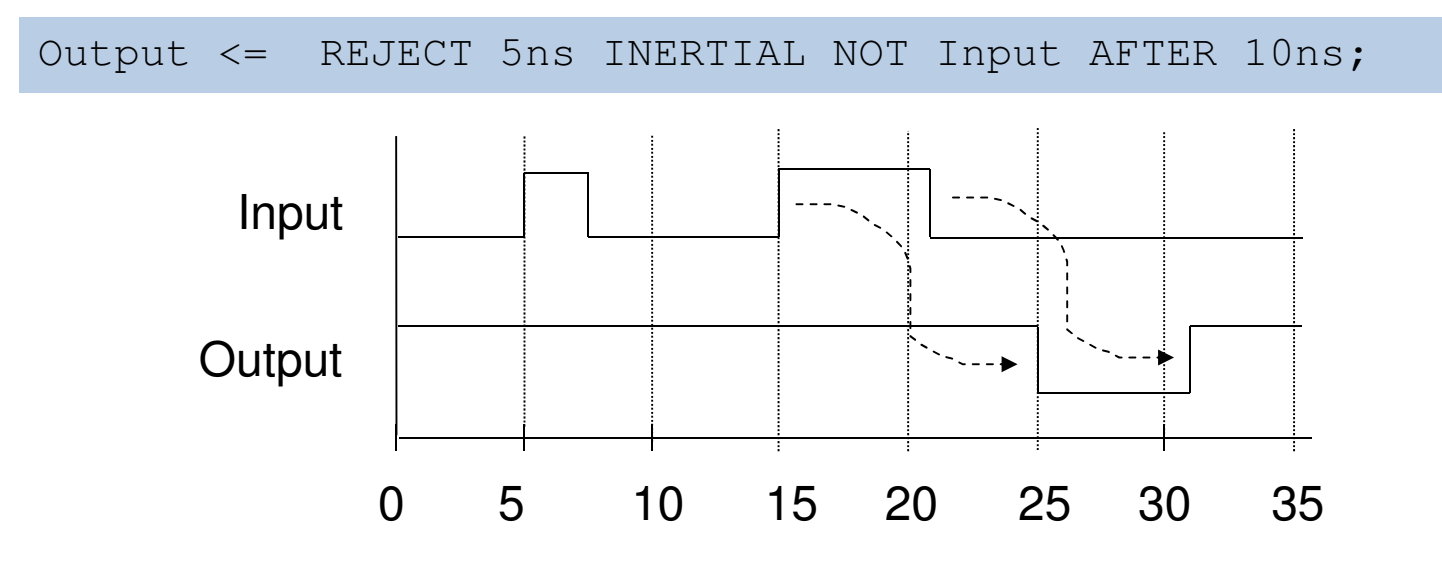

•The REJECT feature is new to VHDL 1076-1993

## **Delta Delay**

- $\bullet$  Default signal assignment propagation delay if no delay is explicitly prescribed
	- VHDL signal assignments do not take place immediately
	- Delta is an infinite simulation time unit so that all signal assignments can result in signals assuming their values at a future time

– E.g. Output <= NOT Input;-- Output assumes new value in one delta cycle

- $\bullet$  Supports a model of concurrent VHDL process execution
	- Order in which processes are executed by simulator does not affect simulation output

### **Delta Delay: An Example without Delta Delay**

• The behavior of C

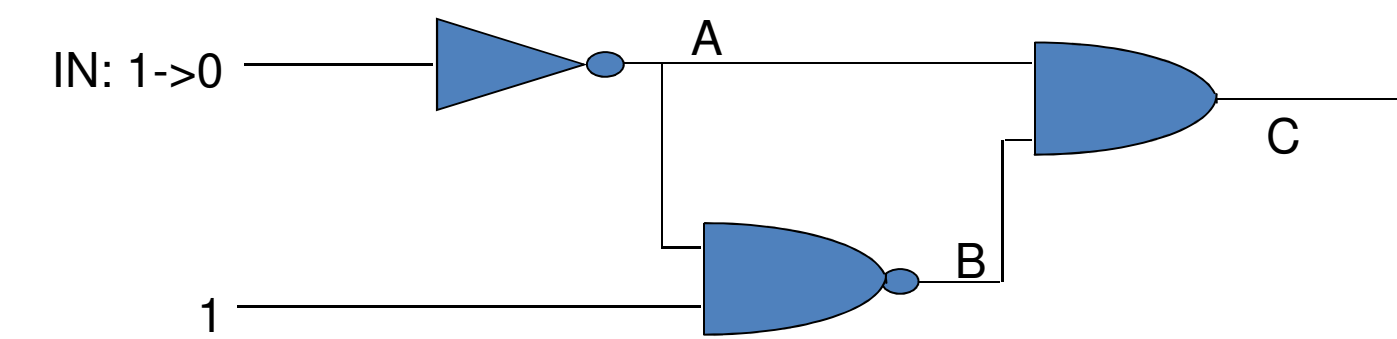

NAND gate evaluated first:

 $IN: 1 - > 0$ 

- $A: 0 > 1$
- $B: 1 -> 0$
- $C: 0 0$
- AND gate evaluated first:
- $IN: 1 > 0$
- $A: 0 > 1$
- $C: 0 > 1$
- $B: 1 -> 0$
- $C: 1 -> 0$

## **Delta Delay: An Example without Delta Delay (2)**

• The behavior of CIN: 1->0

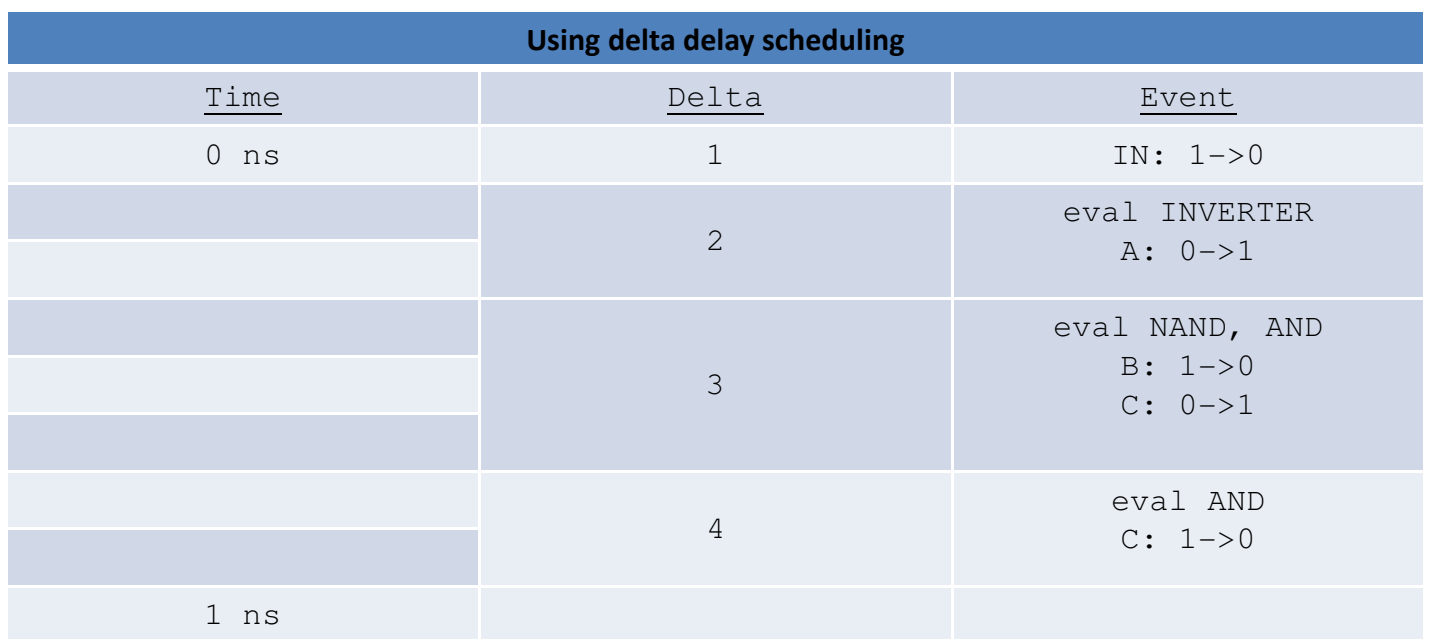

1

A

B

C

## **Data Types**

- $\bullet$  All declarations of VHDL ports, signals, and variables must specify their corresponding type or subtype
- $\bullet$  Types
	- Access
	- Scalar
		- Integer
		- Real
		- Enumerated
		- Physical
	- Composite
		- Array
		- Record

## **VHDL Data Types: Scalar Types**

- $\bullet$  Integer
	- Minimum range for any implementation as defined by standard:
		- 2,147,483,647 to 2,147,483,647
	- Example assignments to a variable of type integer:

```
ARCHITECTURE test_int OF test IS
BEGIN
PROCESS (X)
VARIABLE a: INTEGER;BEGINa := 1; -- OK
     a := -1; -- OK
     a := 1.0; --- illegal
   END PROCESS;END test int;
```
# **VHDL Data Types: Scalar Types (2)**

- $\bullet$  Real
	- Minimum range for any implementation as defined by standard: -1.0E38 to 1.0E38
	- Example assignments to a variable of type real :

```
ARCHITECTURE test real OF test IS
BEGIN

PROCESS (X)
VARIABLE a: REAL;BEGIN
     a := 1.3; -- OK
    a := -7.5; - OK
     a := 1; --- illegal
     a := 1.7E13; -- OKa := 5.3 ns; - - 11legal
   END PROCESS;END test_real;
```
# **VHDL Data Types: Scalar Types (3)**

#### • Enumerated

- User specifies list of possible values
- Example declaration and usage of enumerated data type:

```
TYPE binary IS ( ON, OFF );... some statements ...
ARCHITECTURE test_enum OF test IS
BEGIN
PROCESS (X)
VARIABLE a: binary;BEGINa := ON; -- OK
     ... more statements ...a := OFF; -- OK
     ... more statements ...END PROCESS;END test_enum;
```
# **VHDL Data Types: Scalar Types (4)**

#### $\bullet$ Physical

- Requires associated units
- Range must be specified
- Example of physical type declaration:

```
TYPE resistance IS RANGE 0 TO 10000000UNITSohm; -- ohm
Kohm = 1000 ohm; -- i.e. 1 K\OmegaMohm = 1000 kohm; -- i.e. 1 M\OmegaEND UNITS;
```
Time is the only physical type predefined in VHDL standard

#### **VHDL Data Types: Composite Types**

#### $\bullet$ Array

- Used to group elements of the same type into a single VHDL object
- Range may be unconstrained in declaration
	- Range would then be constrained when array is used
- Example declaration for 1D array (vector):

```
TYPE data bus IS ARRAY(0 TO 31) OF BIT;
VARIABLE X : data_bus;VARIABLE Y : BIT;Y := X(12); -- Y gets value of element at index 12
                        0 ...element indices...         31
                        \begin{array}{|c|c|c|}\n 0 & \text{...} \text{array values...} & 1 \\
 \end{array}
```
#### **VHDL Data Types: Composite Types (2)**

•Example of 1D array using DOWNTO :

```
TYPE reg_type IS ARRAY(15 DOWNTO 0) OF BIT;
```
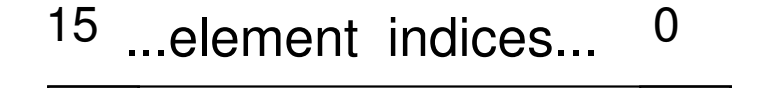

 $^\mathrm{O}$   $\, \vert$  ...array values...  $\quad \vert \ ^\mathrm{1}$ 

```
VARIABLE X : reg_type;VARIABLE Y : BIT;Y := X(4); -- Y gets value of element at index 4
```
- $\bullet$  DOWNTO keyword must be used if leftmost index is greater than rightmost index
	- e.g. 'Big-Endian' bit ordering

#### **VHDL Data Types: Composite Types (3)**

#### $\bullet$ Records

- Used to group elements of possibly different types into a single VHDL object
- Elements are indexed via field names
- Examples of record declaration and usage :

```
TYPE binary IS ( ON, OFF );TYPE switch_info IS
   RECORD
status : BINARY;IDnumber : INTEGER;
END RECORD;VARIABLE switch : switch info;

switch.status := ON; -- status of the switch
switch.IDnumber := 30; -- e.g. number of the switch
```
# **VHDL Data Types: Access Type**

- Access
	- –Analogous to pointers in other languages
	- –Allows dynamic allocation of storage
	- –Useful for implementing queues, fifos, etc.

# **VHDL Data Types: Subtypes**

#### $\bullet$ Subtype

- Allows user defined constraints on a data type
	- e.g. a subtype based on an unconstrained VHDL type
- May include entire range of base type
- Assignments that are out of the subtype range are illegal
	- Range violation detected at run time rather than compile time because only base type is checked at compile time
- Subtype declaration syntax:

SUBTYPE name IS base\_type RANGE <user range>;

– Subtype example:

```
SUBTYPE first ten IS INTEGER RANGE 0 TO 9;
```
# **VHDL Data Types: Summary**

- • All declarations of VHDL ports, signals, and variables must include their associated type or subtype
- Three forms of VHDL data types
	- Access pointers for dynamic storage allocation
	- Scalar includes Integer, Real, Enumerated, and Physical
	- Composite includes Array, and Record
- A set of built-in data types are defined in VHDL standard
	- User can also define own data types and subtypes

# **VHDL Objects**

- Object types
	- –— Constants
	- –Variables
	- –— Signals
	- –— Files

# **VHDL Objects (2)**

- The scope of an object
	- – Objects declared in a package are available to all VHDL descriptions that use that package
	- – Objects declared in an entity are available to all architectures associated with that entity
	- – Objects declared in an architecture are available to all statements in that architecture
	- – Objects declared in a process are available only within that process

# **VHDL Objects: Constants**

- $\bullet$ Name assigned to a specific value of a type
- $\bullet$ Allow easy update and readability
- $\bullet$  Declaration of constant may omit value so that the value assignment may be deferred
	- Facilitates reconfiguration
- Declaration syntax:

CONSTANT constant\_name : type\_name [:= value];

 $\bullet$ Declaration examples:

```
CONSTANT PI : REAL := 3.14;CONSTANT SPEED : INTEGER;
```
# **VHDL Objects: Variables**

- $\bullet$  Provide convenient mechanism for local storage
	- e.g. loop counters, intermediate values
- • Scope is the process in which they are declared
	- VHDL '93 provides global variables
- • All variable assignments take place immediately
	- No delta or user specified delay is incurred
- $\bullet$ Declaration syntax:

VARIABLE variable\_name : type\_name [:= value];

 $\bullet$ Declaration examples:

```
VARIABLE opcode : BIT VECTOR(3 DOWNTO 0) := "0000";
VARIABLE freq : INTEGER;
```
# **VHDL Objects: Signals**

- Used for communication between VHDL components
- $\bullet$ Real, physical signals in system often mapped to VHDL signals
- $\bullet$  ALL VHDL signal assignments require either delta cycle or user-specified delay before new value is assumed
- Declaration syntax:

```
•SIGNAL signal_name : type_name [:= value];
```
SIGNAL brdy : BIT; brdy <= '0' AFTER 5ns, '1' AFTER 10ns;

## **Signals and Variables**

• This example highlights the difference between signals and variables

```
ARCHITECTURE test1 OF mux IS
    SIGNAL x : BIT := '1';
SIGNAL y : BIT := '0';BEGIN
PROCESS (in_sig, x, y)BEGIN
         x \leq \text{in\_sig XOR } y;y \leq \inf_{x,y} y \leq \sup_{x,y} yEND PROCESS;END test1;
```

```
ARCHITECTURE test2 OF mux IS 
    SIGNAL y : BIT := '0';BEGIN

PROCESS (in_sig, y)
VARIABLE x : BIT := '1';BEGINx := \text{in\_sig XOR } y;y \leq \inf_{x,y} y \leq \sup_{x,y} yEND PROCESS;END test2;
```
#### **VHDL Objects: Signals vs. Variables**

 $\bullet$ A key difference between variables and signals is the assignment delay

> ARCHITECTURE sig\_ex OF test IS PROCESS (a, b, c, out\_1)BEGIN out\_1 <= a NAND b; out\_2 <= out\_1 XOR c;END PROCESS;END sig\_ex;

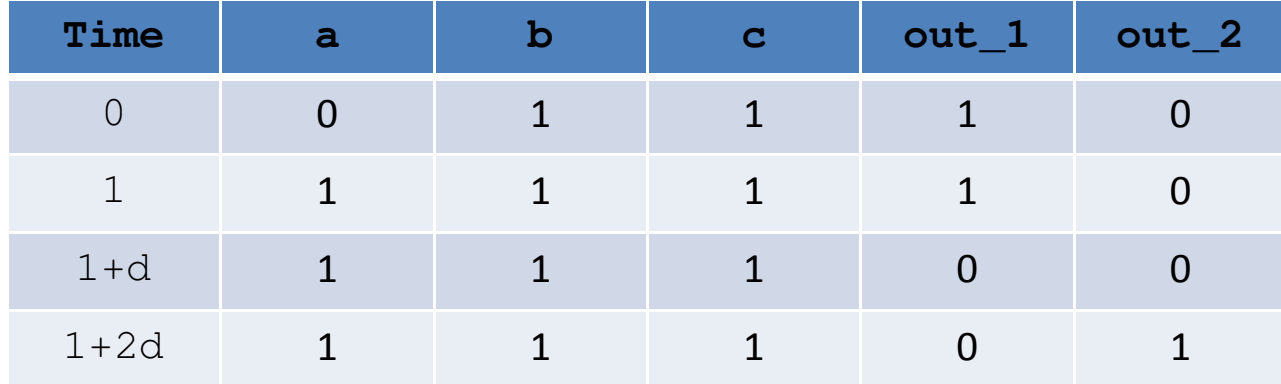

#### **VHDL Objects: Signals vs. Variables (2)**

```
ARCHITECTURE var_ex OF test IS
BEGIN
PROCESS (a, b, c)
VARIABLE out_3 : BIT;BEGIN
out_3 := a NAND b;
out_4 <= out_3 XOR c;END PROCESS;END var_ex;
```
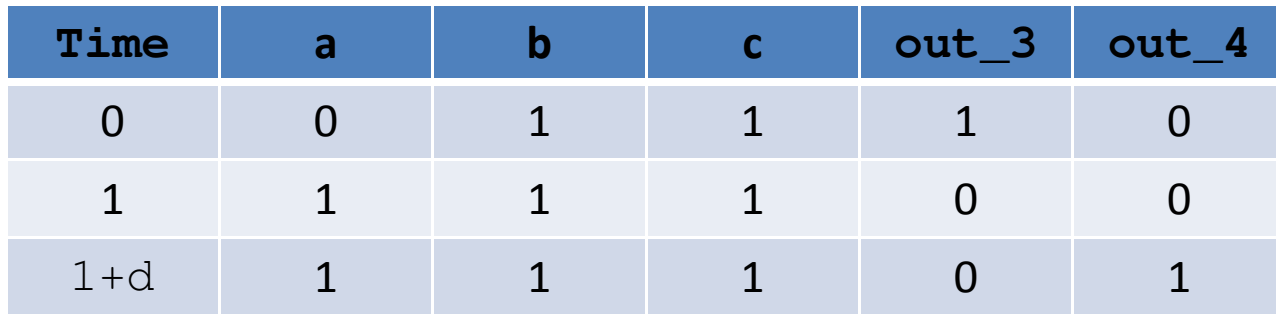

# **VHDL Objects: Files**

- $\bullet$  Files provide a way for a VHDL design to communicate with the host environment
- $\bullet$ File declarations make a file available for use to a design
- $\bullet$  Files can be opened for reading and writing
	- In VHDL87, files are opened and closed when their associated objects come into and out of scope
	- In VHDL93 explicit FILE\_OPEN() and FILE\_CLOSE() procedures were added
- $\bullet$ The package STANDARD defines basic file I/O routines for VHDL types
- $\bullet$  The package TEXTIO defines more powerful routines handling I/O of text files

#### **Simulation Cycle Revisited:Sequential vs. Concurrent Statements**

- VHDL is inherently a concurrent language
	- All VHDL processes execute concurrently
	- Concurrent signal assignment statements are actually one-line processes
- $\bullet$ VHDL statements execute sequentially within a process
- • Concurrent processes with sequential execution within a process offers maximum flexibility
	- Supports various levels of abstraction
	- Supports modeling of concurrent and sequential events as observed in real systems

#### **Concurrent Statements**

- $\bullet$  Basic granularity of concurrency is the process
	- Processes are executed concurrently
	- Concurrent signal assignment statements are one-line processes
- $\bullet$  Mechanism to achieve concurrency
	- Processes communicate with each other via signals
	- Signal assignments require delay before new value is assumed
	- Simulation time advances when all active processes complete
	- Effect is concurrent processing
		- i.e. order in which processes are actually executed by simulator does not affect behavior
- $\bullet$  Concurrent VHDL statements
	- Block, process, assert, signal assignment, procedure call, component instantiation

#### **Sequential Statements**

• Statements inside a process are executed sequentially

```
ARCHITECTURE sequential OF test_mux IS
BEGIN
select_proc : PROCESS (x,y)
   BEGIN
IF (select_sig ='0') THEN
       z \leq x;

ELSIF (select_sig ='1') THEN
       z \leq y;ELSE
z <= "XXXX";END IF;
END PROCESS select_proc;END sequential;
```
# **Packages and Libraries**

- $\bullet$  User defined constructs declared inside architectures and entities are not visible to other VHDL components
	- Scope of subprograms, user defined data types, constants, and signals is limited to the VHDL components in which they are declared
- Packages and libraries provide the ability to reuse constructs in multiple entities and architectures
	- Items declared in packages can be used (i.e. included) in other VHDL components

## **Packages**

- $\bullet$  Packages consist of two parts
	- Package declaration declarations of objects defined in the package
	- Package body necessary definitions for certain objects in package declaration
		- e.g. subprogram descriptions
- $\bullet$  Examples of VHDL items included in packages
	- Basic declarations
		- Types, subtypes
		- Constants
		- Subprograms
		- Use clause
	- Signal declarations
	- Attribute declarations
	- Component declarations

## **Packages: Declaration**

 $\bullet$ An example of a package declaration

```
PACKAGE my_stuff IS
   TYPE binary IS ( ON, OFF );
CONSTANT PI : REAL := 3.14;CONSTANT My_ID : INTEGER;
   PROCEDURE add bits3(SIGNAL a, b, en : IN BIT;

SIGNAL temp_result, temp_carry : OUT BIT);
END my_stuff;
```
- $\bullet$  Some items only require declaration while others need further detail provided in subsequent package body
	- For type and subtype definitions, declaration is sufficient
	- Ssubprograms require declarations and descriptions

### **Packages: Package Body**

- The package body includes the necessary functional descriptions needed for objects declared in the package declaration
	- e.g. subprogram descriptions, assignments to constants

```
PACKAGE BODY my_stuff IS
   CONSTANT My_ID : INTEGER := 2;
   PROCEDURE add_bits3(SIGNAL a, b, en : IN BIT;
SIGNAL temp_result, temp_carry : OUT BIT) IS
   BEGIN -- this function can return a carry
       temp_result \leq (a XOR b) AND en;
       temp carry \leq a AND b AND en;
   END add_bits3;END my stuff;
```
# **Packages: Use Clause**

- • Packages must be made visible before their contents can be used
	- The USE clause makes packages visible to entities, architectures, and other

```
packages<br>-- use only the binary and add_bits3
     declarations
USE my_stuff.binary, my_stuff.add_bits3;... ENTITY declaration...
... ARCHITECTURE declaration ...-- use all of the declarations in 
     package my_stuff
USE my_stuff.ALL;... ENTITY declaration...
... ARCHITECTURE declaration ...
```
#### **Libraries**

- $\bullet$  Analogous to directories of files
	- VHDL libraries contain analyzed (i.e. compiled) VHDL entities, architectures, and packages
- $\bullet$  Facilitate administration of configuration and revision control
	- Libraries of previous designs
- $\bullet$  Libraries accessed via an assigned logical name
	- Current design unit is compiled into the Work library
	- Both work and STD libraries are always available
	- Many other libraries usually supplied by VHDL simulator vendor
		- Proprietary libraries and IEEE standard libraries

#### **Attributes**

- $\bullet$  Attributes provide information about certain items in VHDL
	- Types, subtypes, procedures, functions, signals, variables, constants, entities, architectures, configurations, packages, components
- $\bullet$ General form of attribute use:

name'attribute identifier -- read as "tick"

- $\bullet$  VHDL has several predefined attributes:
	- X'EVENT TRUE when there is an event on signal X
	- X'LAST\_VALUE returns the previous value of signal X
	- Y'HIGH returns the highest value in the range of Y
	- X'STABLE(t) TRUE when no event has occurred on signal X in the past 't' time

# **Attributes: Register Example**

- $\bullet$ The following example shows how attributes can be used to make an 8-bit register
- $\bullet$  Specifications
	- Triggers on rising clock edge
	- Latches only on enable high
	- Has a data setup time of x\_setup
	- Has propagation delay of prop\_delay

```
\frac{1}{\sqrt{2}} , \frac{1}{\sqrt{2}} , \frac{1}{\sqrt{2}} , \frac{1}{\sqrt{2}} , \frac{1}{\sqrt{2}} , \frac{1}{\sqrt{2}} , \frac{1}{\sqrt{2}} , \frac{1}{\sqrt{2}} , \frac{1}{\sqrt{2}} , \frac{1}{\sqrt{2}} , \frac{1}{\sqrt{2}} , \frac{1}{\sqrt{2}} , \frac{1}{\sqrt{2}} , \frac{1}{\sqrt{2}} , \frac{1}{\sqrt{2}}ENTITY 8_bit_reg IS
GENERIC (x_setup, prop_delay : TIME);PORT(enable, clk : IN qsim_state;a : IN qsim_state_vector(7 DOWNTO 0);

b : OUT qsim_state_vector(7 DOWNTO 0));END 8_bit_reg;
```
# **Attributes: Register Example (2)**

- $\bullet$ The following architecture is a first attempt at the register
- $\bullet$  The use of 'STABLE is used to detect setup violations in the data input

```
ARCHITECTURE first_attempt OF 8_bit_reg ISBEGIN
   PROCESS (clk)BEGIN
   IF (enable = '1') AND a'STABLE(x_setup) AND
       (c1k = '1') THEN
      b \leq a AFTER prop_delay;
   END IF;END PROCESS;
```
END first\_attempt;

# **Attributes: Register Example (3)**

- •The following architecture is a second and more robust attempt
- •• The use of 'LAST, VALUE ensures the clock is rising from a value of '0'<br>ARCHITECTURE behavior OF 8\_bit\_reg IS

```
BEGIN
      PROCESS (clk)BEGIN
      IF (enable = '1') AND a'STABLE(x_setup) AND
                (clk = '1') AND (clk'LAST VALUE = '0') THEN
                    b \leq a AFTER delay;
      END IF;END PROCESS;
```
E<u>ND</u> behavior; www

•• An ELSE clause could be added to define the behavior when the requirements are not met

#### **Operators**

 $\bullet$ Operators can be chained to form complex expressions:

```
res \leq a AND NOT(B) OR NOT(a) AND b;
```
- Can use parentheses for readability and control the association of operators and operands
- $\bullet$  Defined precedence levels in decreasing order:
	- Miscellaneous operators -- \*\*, abs, not
	- Multiplication operators -- \*, /, mod, rem
	- Sign operator -- +, -
	- Addition operators -- +, -, &
	- Shift operators -- sll, srl, sla, sra, rol, ror
	- $-$  Relational operators  $-$  =,  $/$ =,  $<$ ,  $<$ =,  $>$ ,  $>$ =
	- Logical operators -- AND, OR, NAND, NOR, XOR, XNOR

#### **Operators: Examples**

 $\bullet$ The concatenation operator &

```
VARIABLE shifted, shiftin : BIT_VECTOR(0 TO 
  3);...
shifted := shiftin(1 TO 3) & '0';З
                            1\mathbf{2} \cdotSHIFTIN
                   SHIFTED
                            00 0 10 0 0 1 0<br>0
```
 $\bullet$ The exponentiation operator \*\*

> $x := 5***5 --- 5^0$ , OK  $y := 0.5**3 - 0.5^3$ , OK  $x := 4**0.5 -- 4^0.5,$  Illegal  $y := 0.5**(-2) \leftarrow 0.5^{\wedge}(-2)$ , OK

## **Examples**

- Design a library of logic gates– $-$  AND, OR, NAND, NOR, INV, etc.
- Include sequential elements

–— DFF, Register, etc.

- Include tri-state devices
- Use 4-valued logic

–'X', '0', '1', 'Z'

– $-$  Encapsulate global declarations in a package

#### **Global Package**

PACKAGE resources IS

TYPE level IS ('X', '0', '1', 'Z'); -- enumerated type

TYPE level\_vector IS ARRAY (NATURAL RANGE <>) OF level; -- type for vectors (buses)

SUBTYPE delay IS TIME; -- subtype for gate delays

-- Function and procedure declarations go here

END resources;

#### **Two Input AND Gate Example**

 ARCHITECTURE behav OF and2 IS USE work.resources.all;ENTITY and2 ISGENERIC(trise : delay := 10 tfall : delay  $:=$  8 PORT(a, b : IN level;c : OUT level);END and2;**BEGIN** one : PROCESS (a,b)**BEGIN**  IF (a = '1' AND b = '1') THE $c \leq 1'$  AFTER trise; ELSIF (a = '0' OR b = '0') T $c \leq 0$ ' AFTER tfall; ELSE<sup>1</sup>

END behav;

END IF;

END PROCESS one;

c<= 'X' AFTER (trise+tfall

#### **Tri-State Buffer Example**

```
USE work.resources.all;ENTITY tri_state IS
  GENERIC(trise : delay := 6
          tfall : delay := 5thiz : delay := 8PORT(a : IN level;
e : IN level;
b : OUT level);END tri_state;ARCHITECTURE behav OF tri_state IS
                                 BEGIN
```

```
one : PROCESS (a,e)BEGIN
IF (e = '1' AND a = '1') THEN
-- enabled and valid data
    b <= '1' AFTER trise;
ELSIF (e = '1' AND a = '0') THENb \leq 10' AFTER tfall;

ELSIF (e = '0') THEN -- disabled
    b \leq 12' AFTER thiz;

ELSE -- invalid data or enable
      b \leq YX' AFTER (trise+tfall)/2;
    END IF;END PROCESS one;
```

```
END behav;
```
## **D Flip Flop Example**

```
ENTITY dff IS
 GENERIC(tprop : delay := 8 ns;
         tsu : delay := 2 ns);
 PORT(d : IN level;
clk : IN level;
      enable : IN level;
q : OUT level;
qn : OUT level);
END dff;
```
USE work.resources.all;

```
ARCHITECTURE behav OF dff IS
  BEGIN
one : PROCESS (clk)BEGIN
-- check for rising clock edge
       IF ((clk = '1' AND clk'LAST_VALUE = '0') )AND enable = '1') THEN -- ff enabled
          -- first, check setup time requirement
         IF (d'STABLE(tsu)) THEN
-- check valid input data
           IF (d = '0') THEN

q <= '0' AFTER tprop;
qn <= '1' AFTER tprop;
          ELSIF (d = '1') THEN

q <= '1' AFTER tprop;
qn <= '0' AFTER tprop;
           ELSE -- else invalid data
             q \leq Y';

qn <= 'X';
           END IF;
ELSE -- else violated setup time requirement
           q \leq \mathbf{Y} \times \mathbf{Y};

qn <= 'X';
         END IF;END IF;
END PROCESS one;END behav;
```
## **Summary**

- VHDL is a worldwide standard for the description and modeling of digital hardware
- VHDL gives the designer many different ways to describe hardware
- Familiar programming tools are available for complex and simple problems
- Sequential and concurrent modes of execution meet a large variety of design needs
- $\bullet$  Packages and libraries support design management and component reuse

#### Putting It All Together

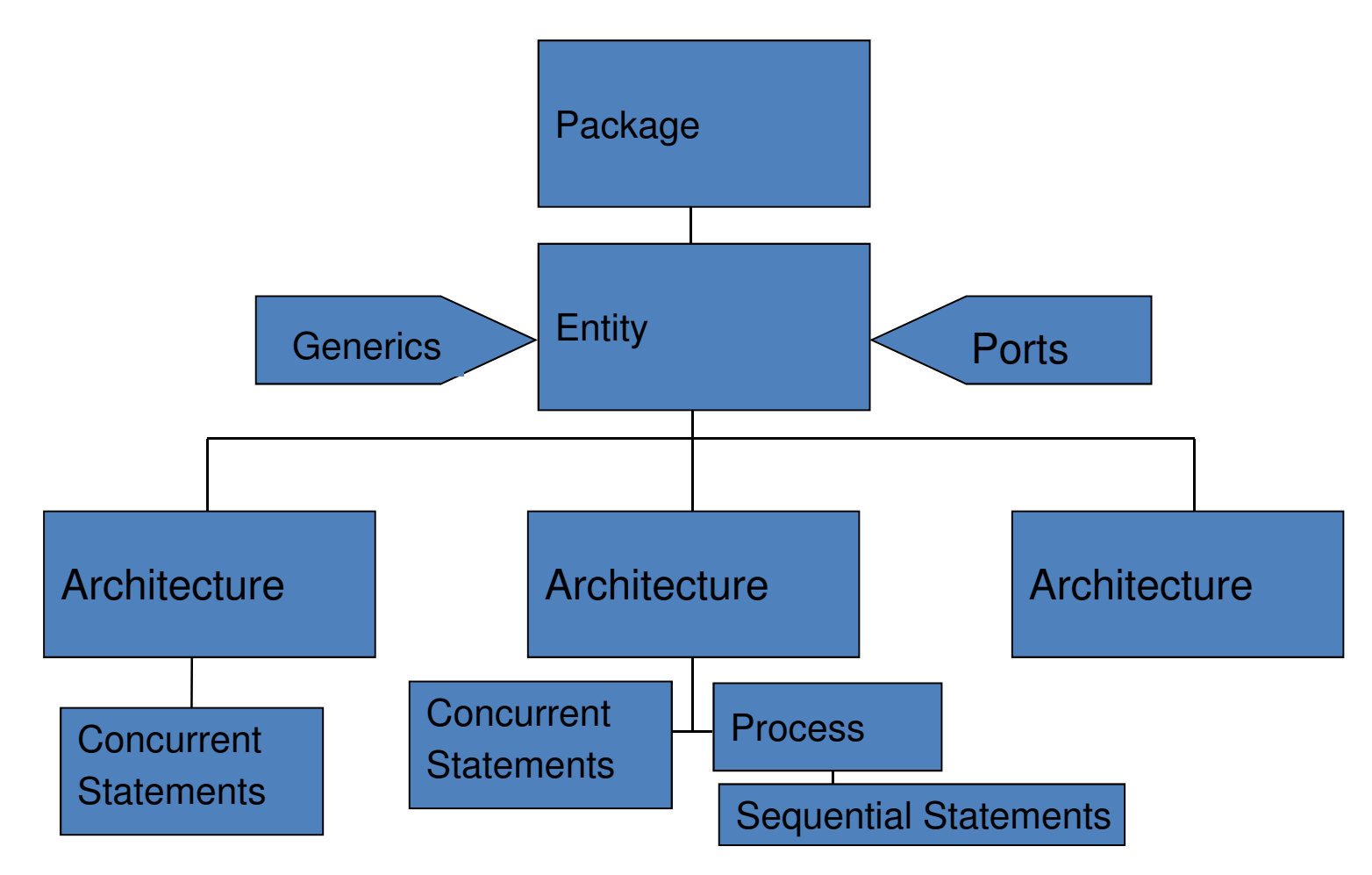